Startfrequenz: 1.000000 MHz; Endfrequenz: 30.000895 MHz; Schrittweite: 11.605 kHz Messpunkte: 2500; Zwischenzeit: 0 uSek

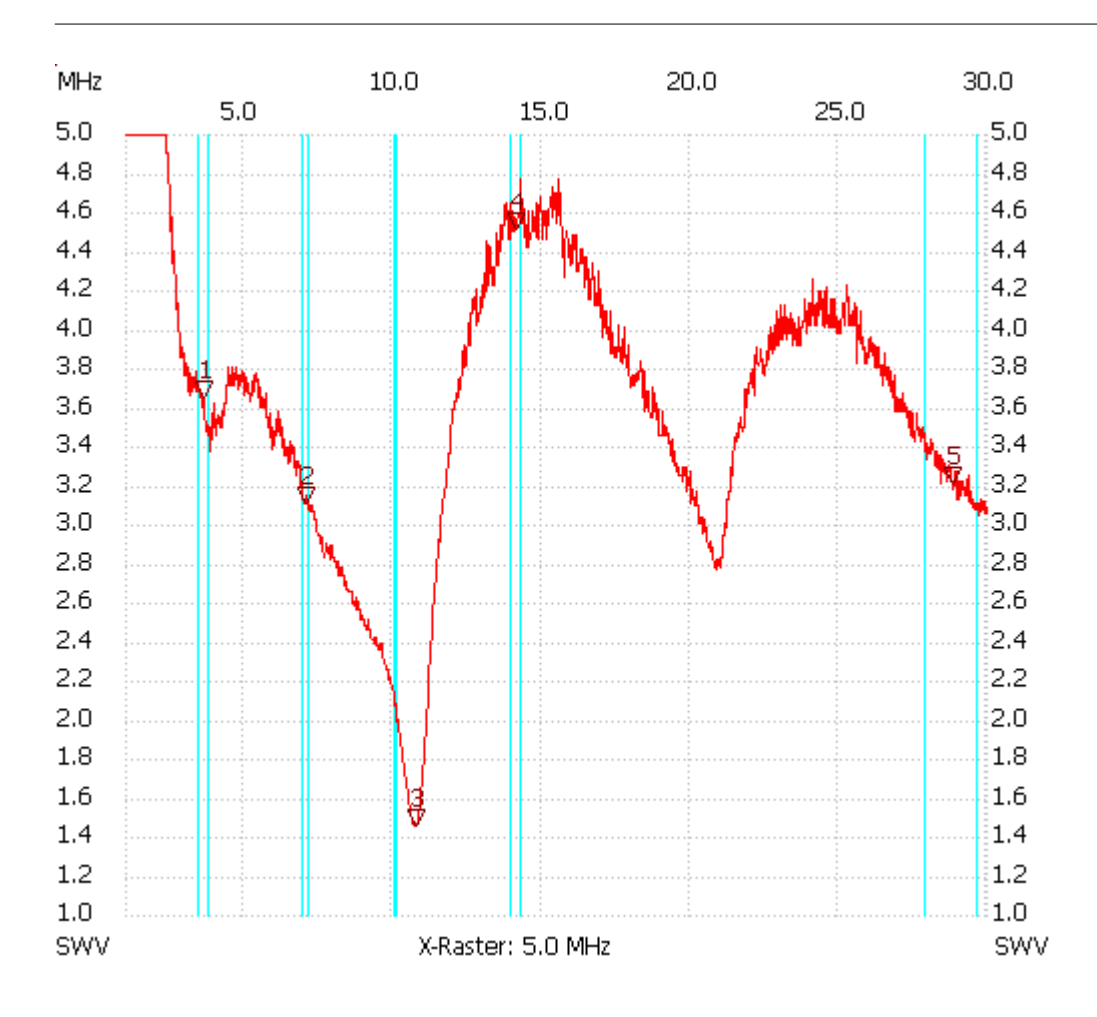

Breitband Loops von DL4KCJ

SWV: 3.2056

---------------------

---------------------

SWV min: 1.45 10.713385 SWV max: 17.39 1.011605

SWV: 3.6441 ---------------------

Kursor 2:

Kursor 1: 3.599520 MHz

7.046205 MHz

SWV: 3.1072

## --------------------- Kursor 3:

10.748200 MHz SWV: 1.4516

---------------------

Kursor 4:

14.125255 MHz SWV: 4.5118

--------------------- Kursor 5:

28.840395 MHz